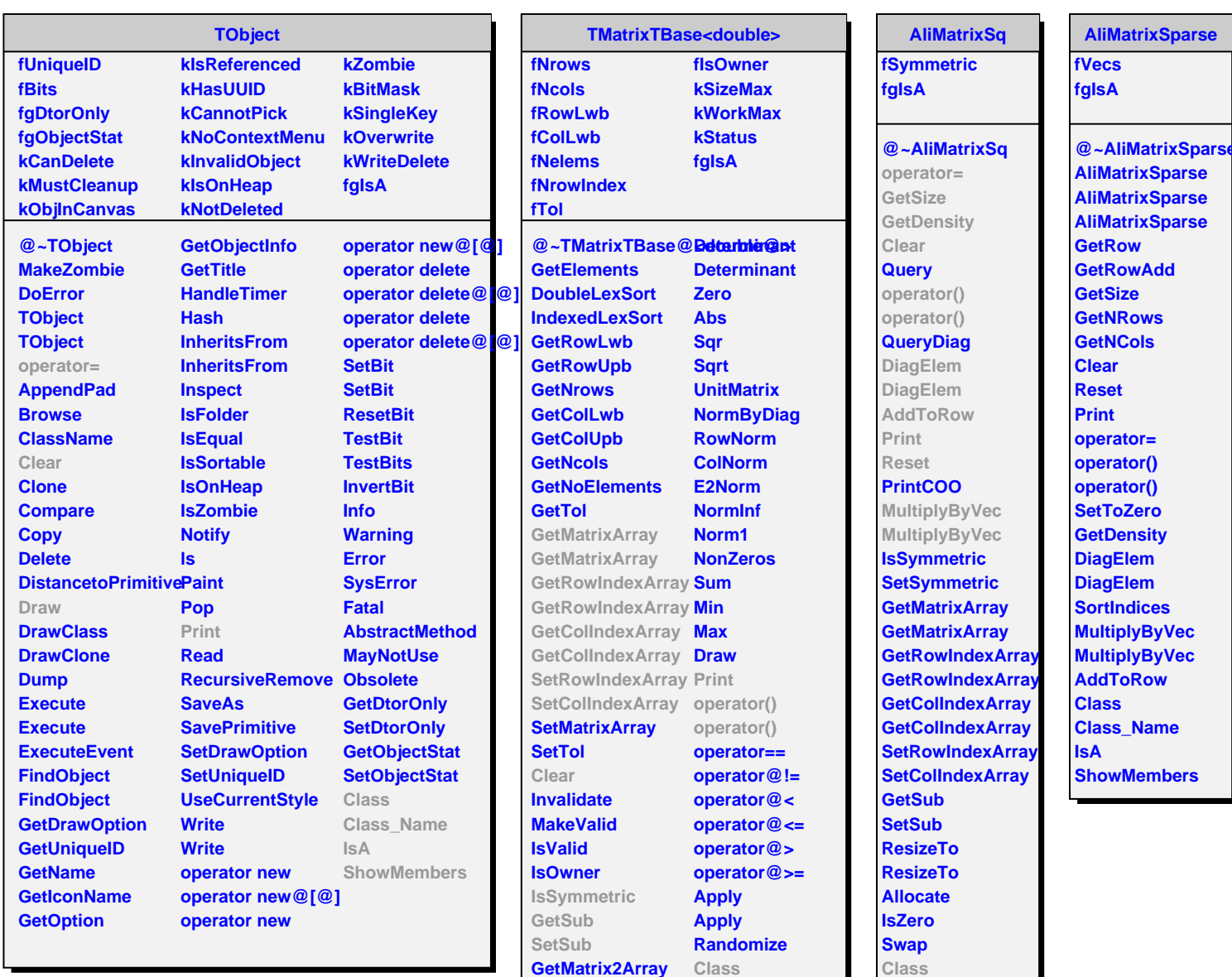

**InsertRow ExtractRow Shift ResizeTo ResizeTo**

**IsA**

**Class\_Name IsA**

**ShowMembers Streamer**

**ShowMembers**

**Class\_Name**